Intel<sup>®</sup> Software **Development Products** 

Cizal hmpsrc. Widt

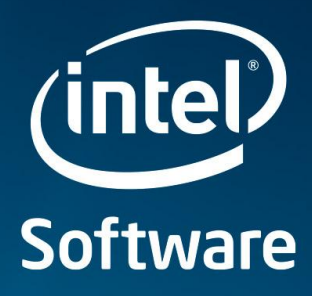

i-6.1.dll

Lavour

# **Quick Reference** Guide to Optimization with Intel® Compilers **Version 13**

For IA-32 processors, Intel® 64 processors, and compatible, non-Intel processors

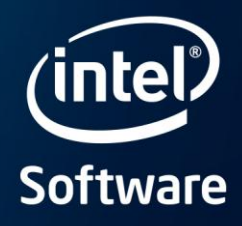

#### Application Performance A Step-by-Step Approach to Application Tuning with Intel® Compilers

Before you begin performance tuning, you may want to check correctness of your application by building it without optimization using /Od (-O0).

- 1. Use the general optimization options (Windows\*/01, /02, or /03; Linux\* and OS X\*-01, -02, or -03) and determine which one works best for your application by measuring performance with each. Most users should start at /O2 (–O2) (default) before trying more advanced optimizations. Next, try /O3 (-O3) for loop-intensive applications.<sup>1</sup>
- 2. Fine-tune performance to target IA-32 and Intel® 64-based systems with processor-specific options. Examples are /QxAVX (–xavx) for the 2nd- and 3rd-Generation Intel® Core™ processor families, and /arch:SSE3 (-msse3) for compatible, non-Intel processors that support at least the SSE3 instruction set. Alternatively, you can use /QxHOST (-xhost), which will use the most advanced instruction set for the processor on which you compiled.<sup>1</sup> For a more extensive list of options that optimize for specific processors or instruction sets, see the table "Recommended Processor-Specific Optimization Options."
- 3. Add interprocedural optimization (IPO), /Qipo (-ipo) and/or profile-guided optimization (PGO), /Qprof-gen and /Qprofuse (-prof-gen and -prof-use)<sup>1</sup>, then measure performance again to determine whether your application benefits from one or both of them.
- 4. Optimize your application for vector and parallel execution on multithreaded, multicore, and multiprocessor systems using: advice from the Guided Auto-Parallelism (GAP) feature, /Qquide (-quide); the Intel® Cilk™ Plus language extensions for C/C++; the parallel performance options /Qparallel (-parallel) or /Qopenmp (-openmp); or by using the Intel® Performance Libraries included with the product.<sup>1</sup>
- 5. Use Intel® VTune™ Amplifier XE to help you identify serial and parallel performance hotspots, so that you know which specific parts of your application could benefit from further tuning. Use Intel® Inspector XE to reduce the time to market for threaded applications by diagnosing memory and threading errors and speeding up the development process. These products cannot be used on non-Intel microprocessors.

Please consult the main product documentation for more details. For tuning applications for Intel® Xeon Phi™ coprocessors, see the references in the section "Options for the Intel® Xeon Phi™ Coprocessor."

<sup>1.</sup>Several of these options are available for both Intel® and non-Intel microprocessors but they may perform more optimizations for Intel microprocessors than they perform for non-Intel microprocessors.

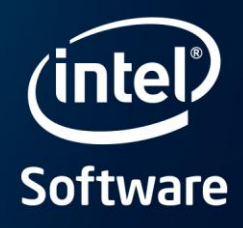

#### Intel<sup>®</sup> Software Development Products General Optimization Options

These options are available for both Intel and non-Intel microprocessors, but they may result in more optimizations for Intel microprocessors than for non-Intel microprocessors.

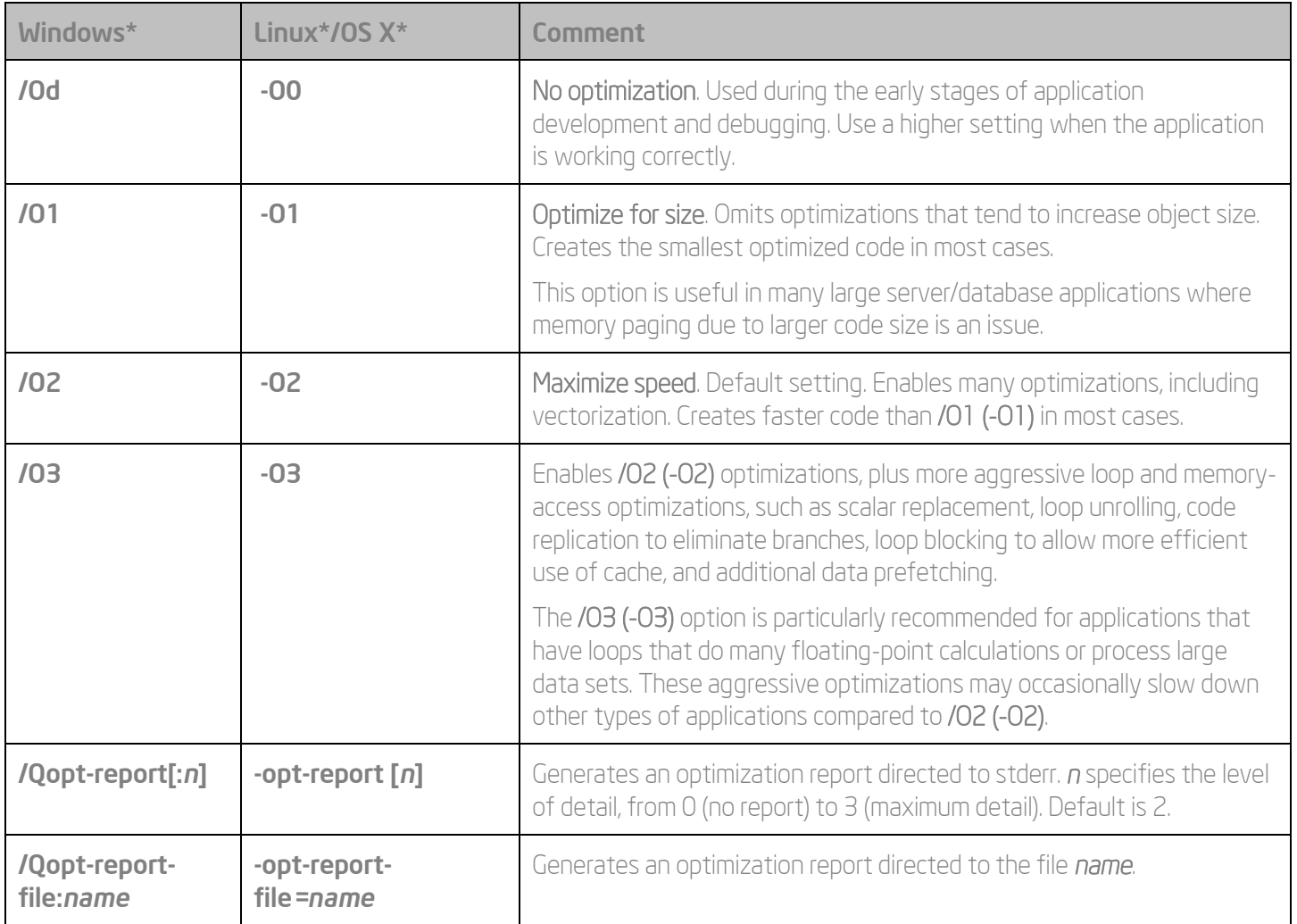

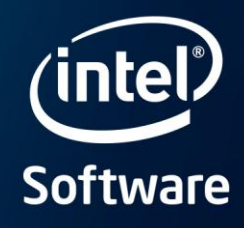

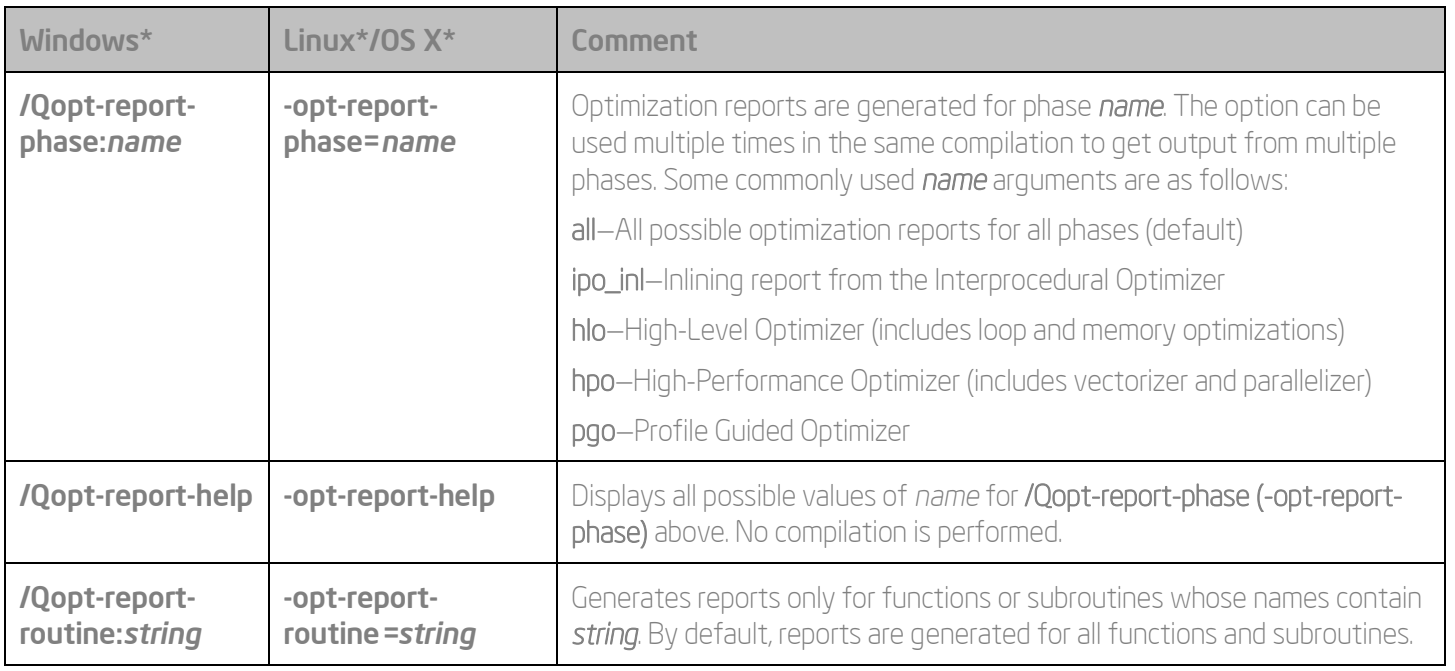

#### Parallel Performance

Options that use OpenMP\* or auto-parallelization are available for both Intel and non-Intel microprocessors, but these options may result in additional optimizations on Intel microprocessors that do not occur on non-Intel microprocessors.

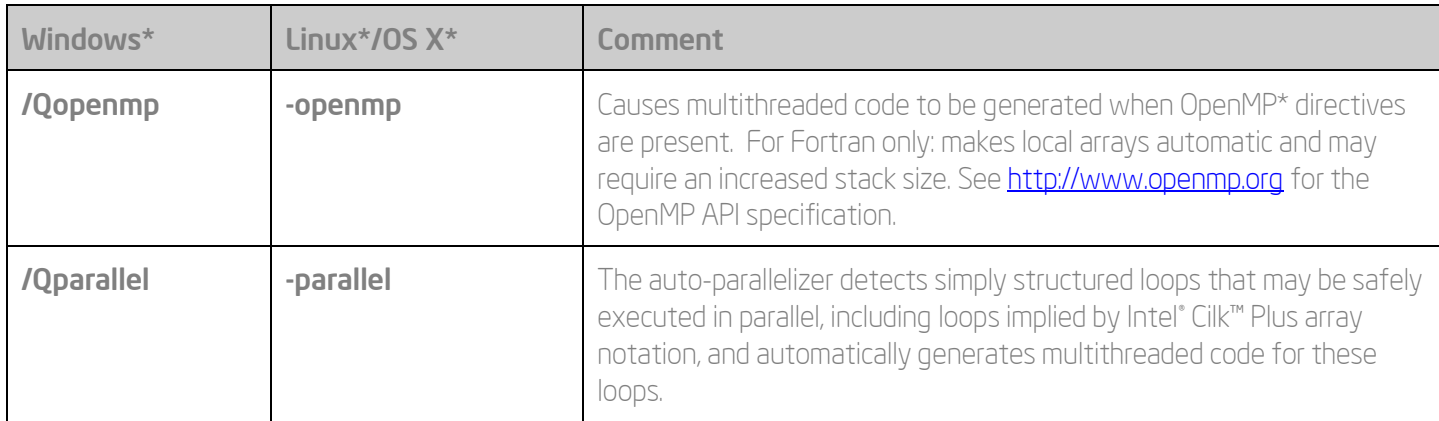

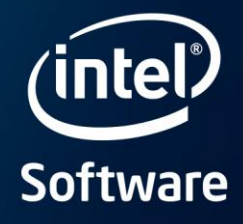

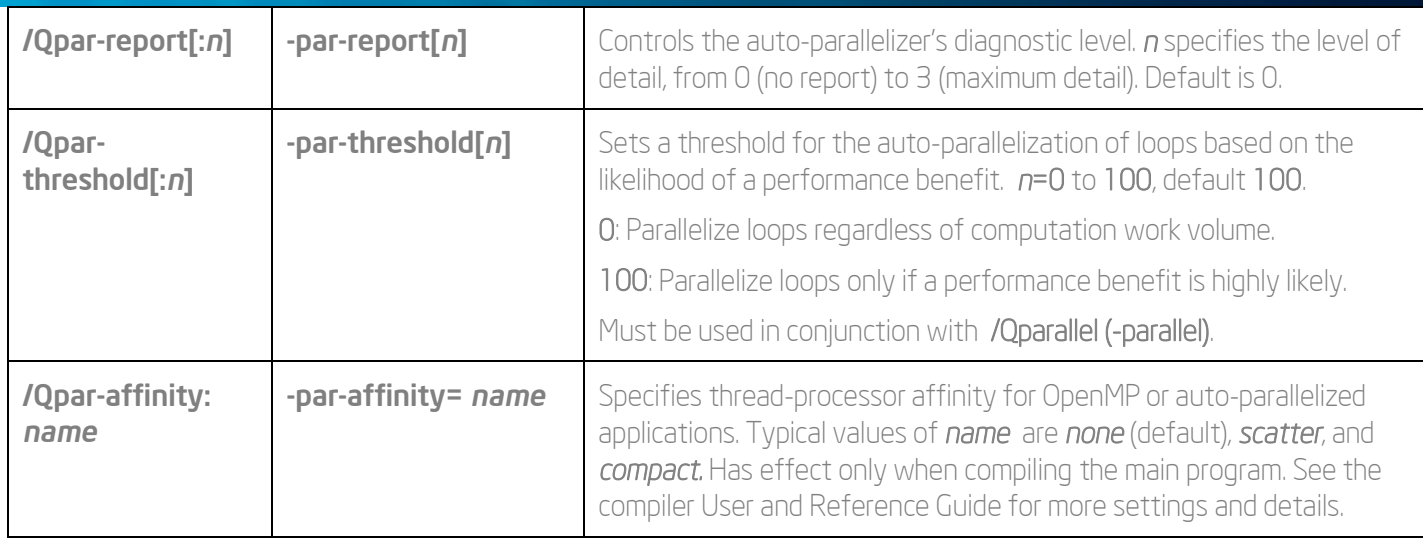

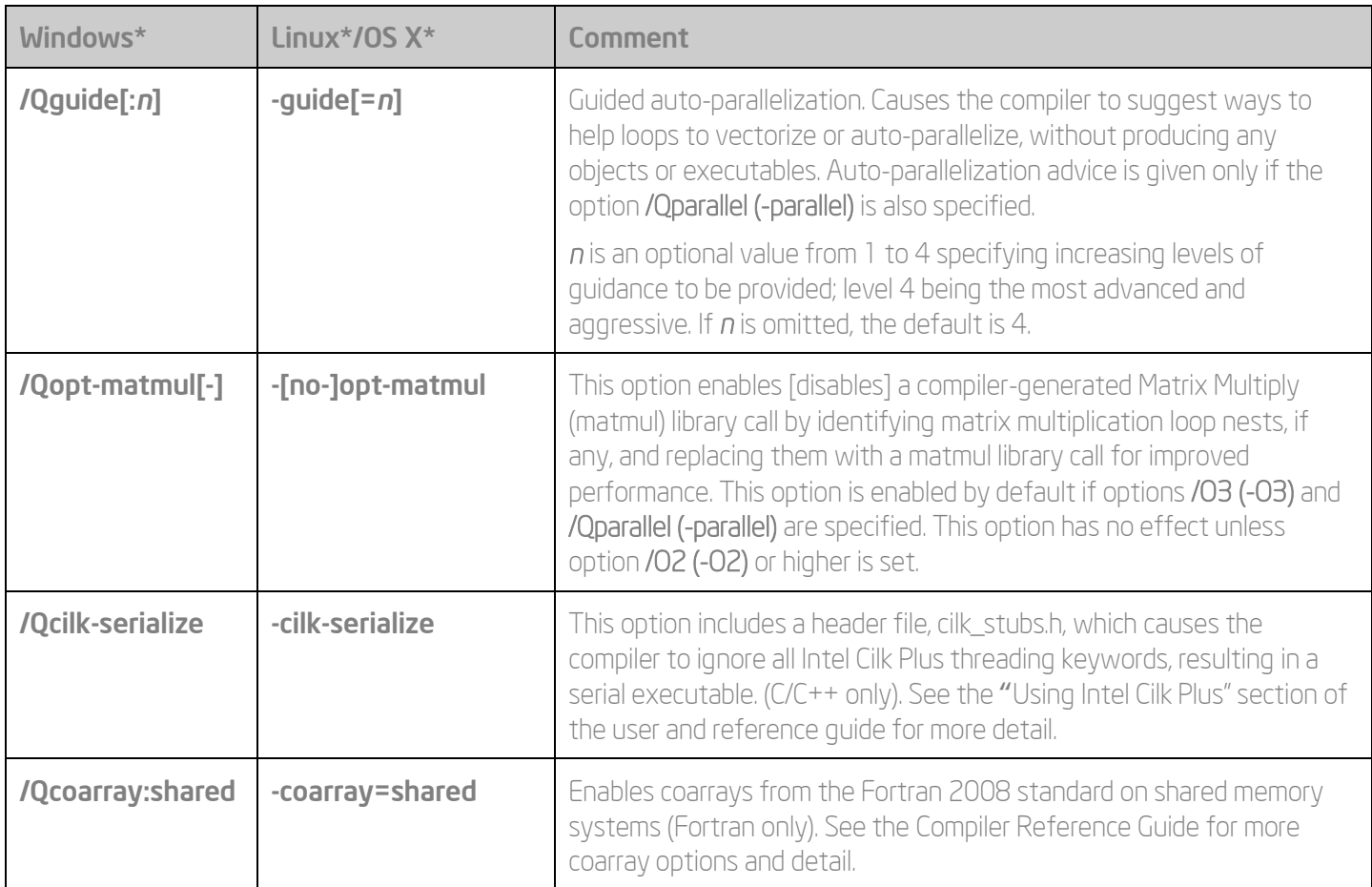

#### **Intel<sup>®</sup> Software Development Products**

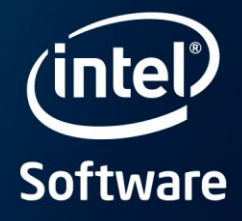

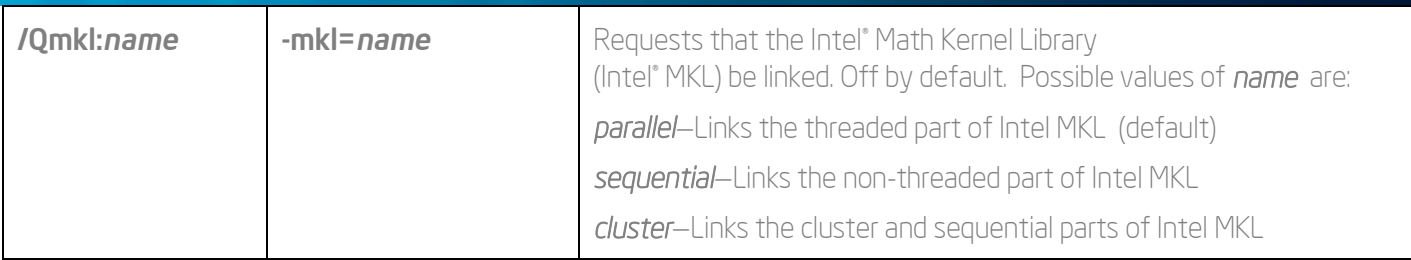

#### Parallel Performance Using Intel® Cilk™ Plus

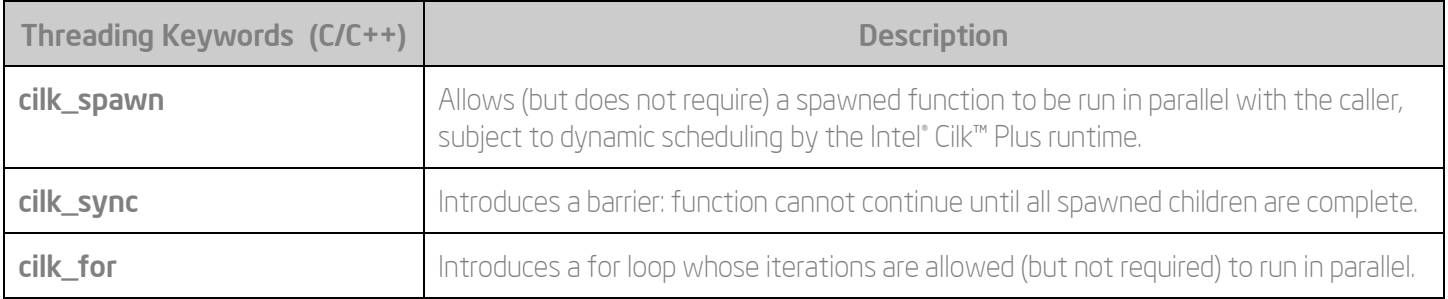

Reducers: Allow reduction operations, such as accumulation of a sum, to be executed safely in parallel (e.g., cilk::reducer\_opadd<unsigned int> declares a reducer to sum unsigned ints).

Holders: The cilk::holder template class provides a convenient form of task-local storage that is threadsafe.

Array Notation: A readable, explicitly data-parallel C and C++ language extension that facilitates generation of SIMD parallel code by the compiler vectorizer at optimization level –O2 or higher and asserts absence of dependencies.

Syntax: array<sup>[<</sup>lower bound>:<length>:<stride>]. Examples: bb[:][:] = 0 zeros the entire two-dimensional array bb (size and shape of the array object must be known to the compiler). c[j:len] = sqrt(c[k:len:2]) takes the square root of alternate elements of c starting at c[k], and asserts that this is safe to vectorize (e.g., j<k).

Reduction functions are available (e.g., \_sec\_reduce\_add(a[:]) sums the elements of array a).

Elemental Functions: A language extension that allows functions to be called in either scalar or SIMD parallel mode, allowing loops containing function calls to be vectorized efficiently. The compiler generates an alternate function version where one or more scalar arguments may be replaced by vectors.

C/C++ declaration syntax: \_\_declspec (vector(*clauses*)) func\_name(arguments)

Fortran equivalent: **IDIR\$ ATTRIBUTES VECTOR: (clauses)** :: func\_name

Optional clauses include *procname*, *vectorlength*, *vectorlengthfor*, *linear, uniform,* and *mask*.

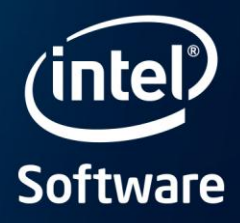

The vector version of the function may be invoked directly using array notation, or indirectly via a loop, for example:

 $a[:] = func_name(b[:] , c[:] , d, ...)$ ;

for ( $int$  i=0;  $i<$ n;  $i++$ ) a[i] = func\_name( $b$ [i], $c$ [i], $d,...$ );

 $DO$  J=1,N;  $A()$  = FUNC\_NAME(B(J),C(J),D,...); ENDDO

In certain cases, a SIMD pragma (C/C++) or directive (Fortran) may be needed to ensure vectorization of a loop containing an elemental function.

#### Explicit vector programming using the SIMD pragma (C/C++) and directive (Fortran)

This tells the compiler to vectorize a loop using SIMD instructions. The programmer is responsible for correctness, e.g., by explicitly specifying private variables and reductions. Semantics are similar to those for the OpenMP\* directives:

#pragma omp parallel for (!\$OMP PARALLEL DO) .

#### C/C++ syntax: #pragma simd (clauses) Fortran syntax: !DIR\$ SIMD (clauses)

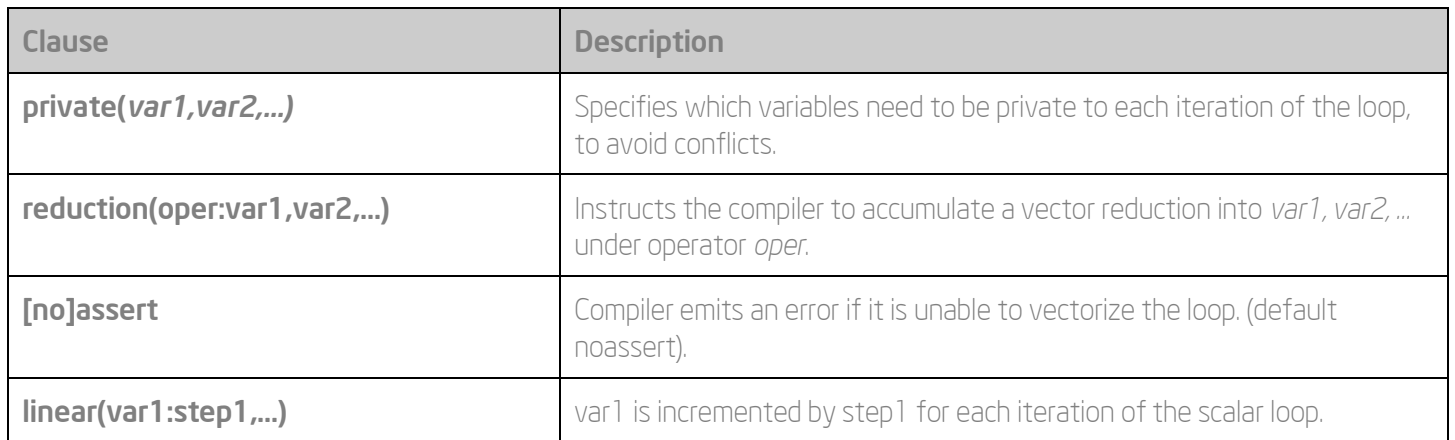

Other supported clauses: vectorlength, vectorlengthfor, firstprivate, lastprivate, vecremainder.

For more information, see [www.cilk.com](http://www.cilk.com/) and the Intel® C++ Compiler User and Reference Guide.

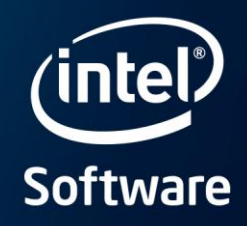

## Recommended Processor-Specific Optimization Options‡

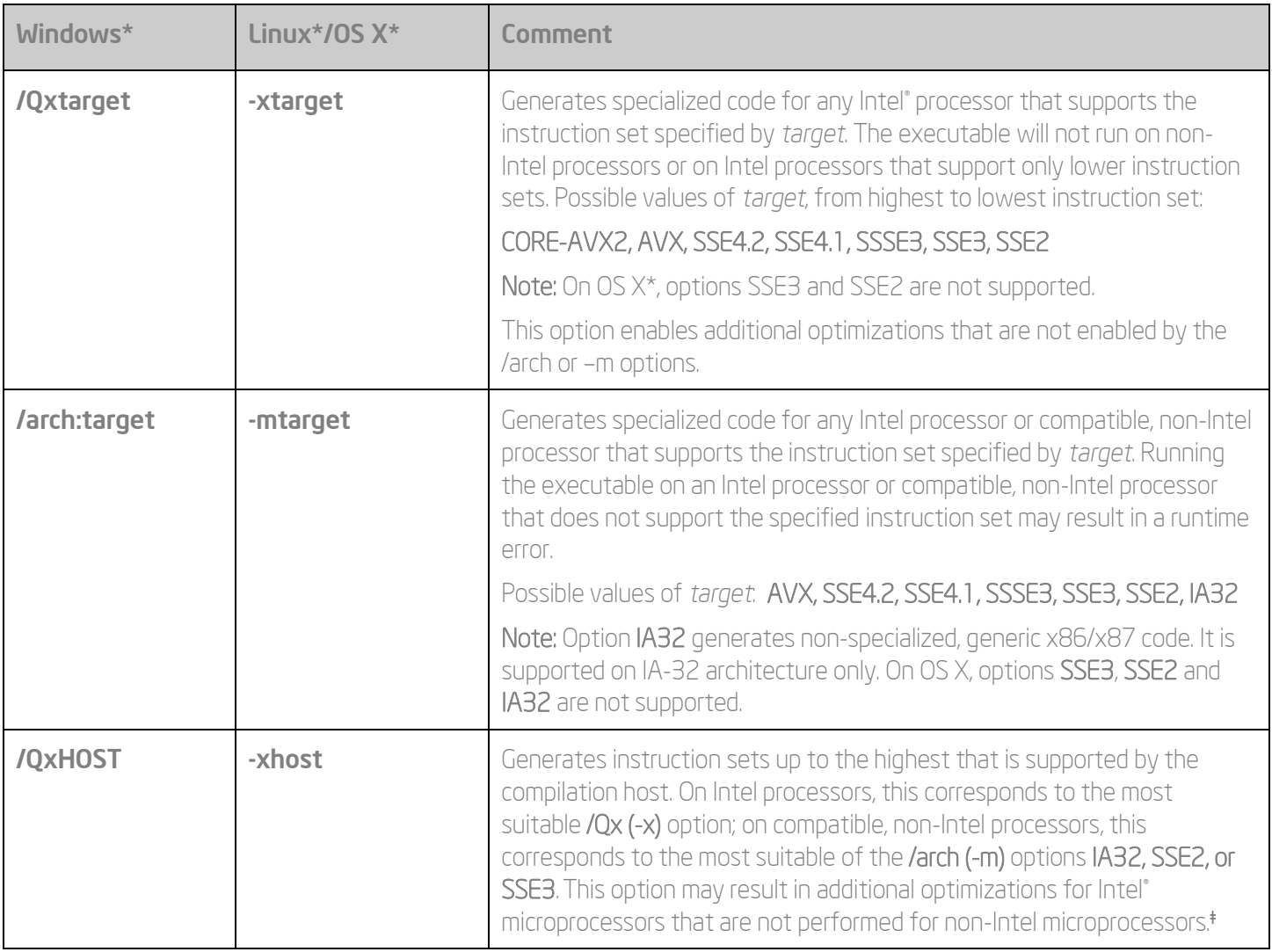

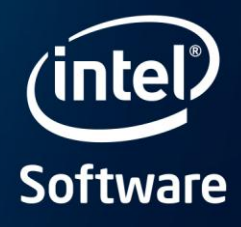

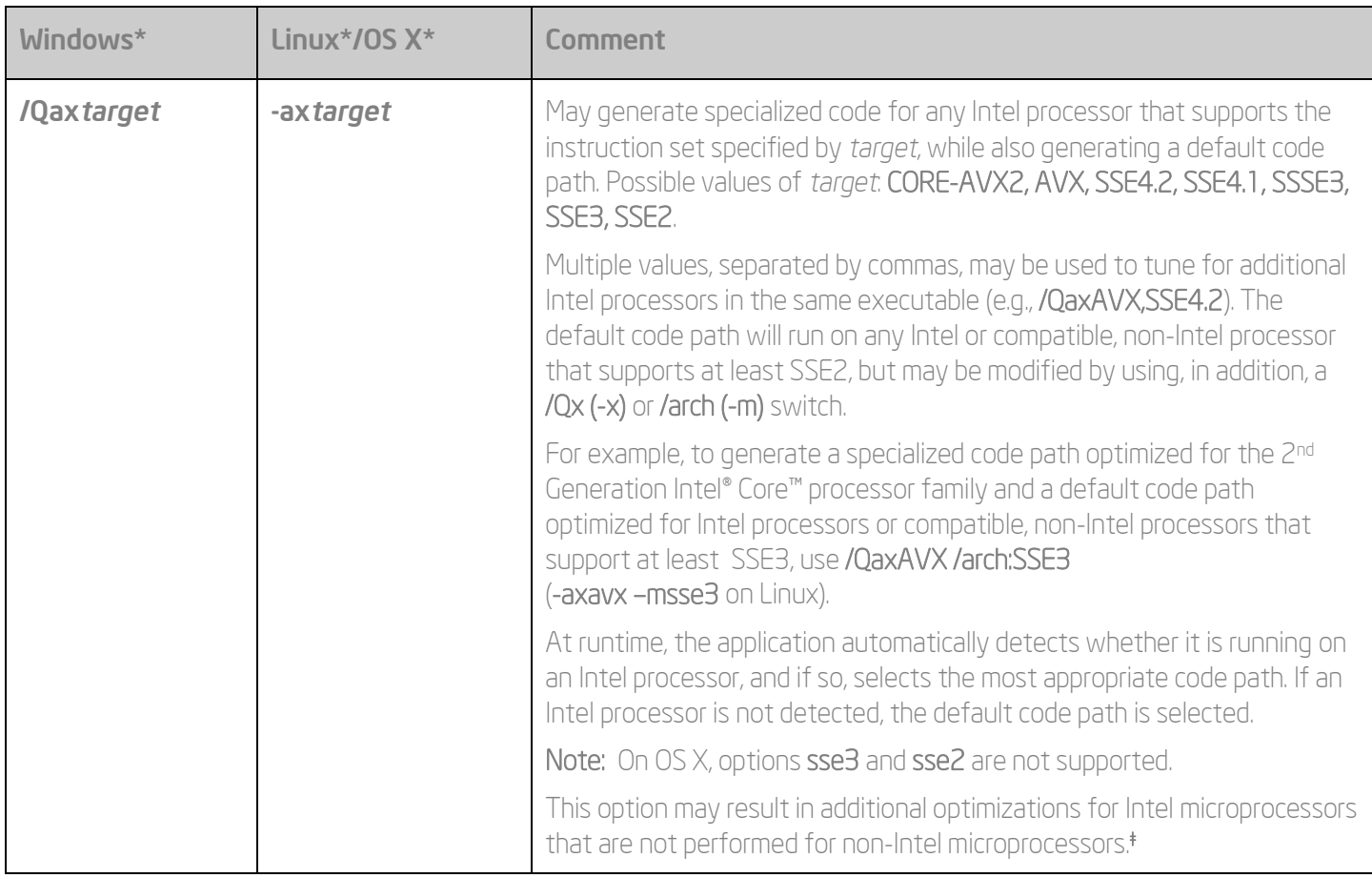

Please see the article *Intel®* Compiler options for Intel® SSE and Intel® AVX Generation and Processor-Specific Optimizations to view the latest recommendations for processor-specific optimization options. These options are described in greater detail in the Intel® Compiler User and Reference Guides.

#### Options for the Intel® Xeon Phi™ Coprocessor (Linux<sup>\*</sup> only)

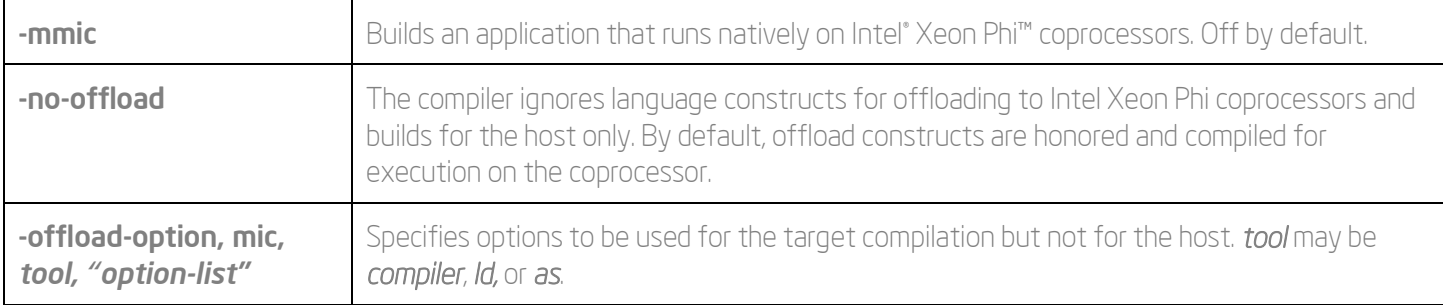

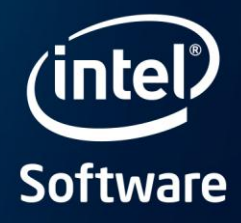

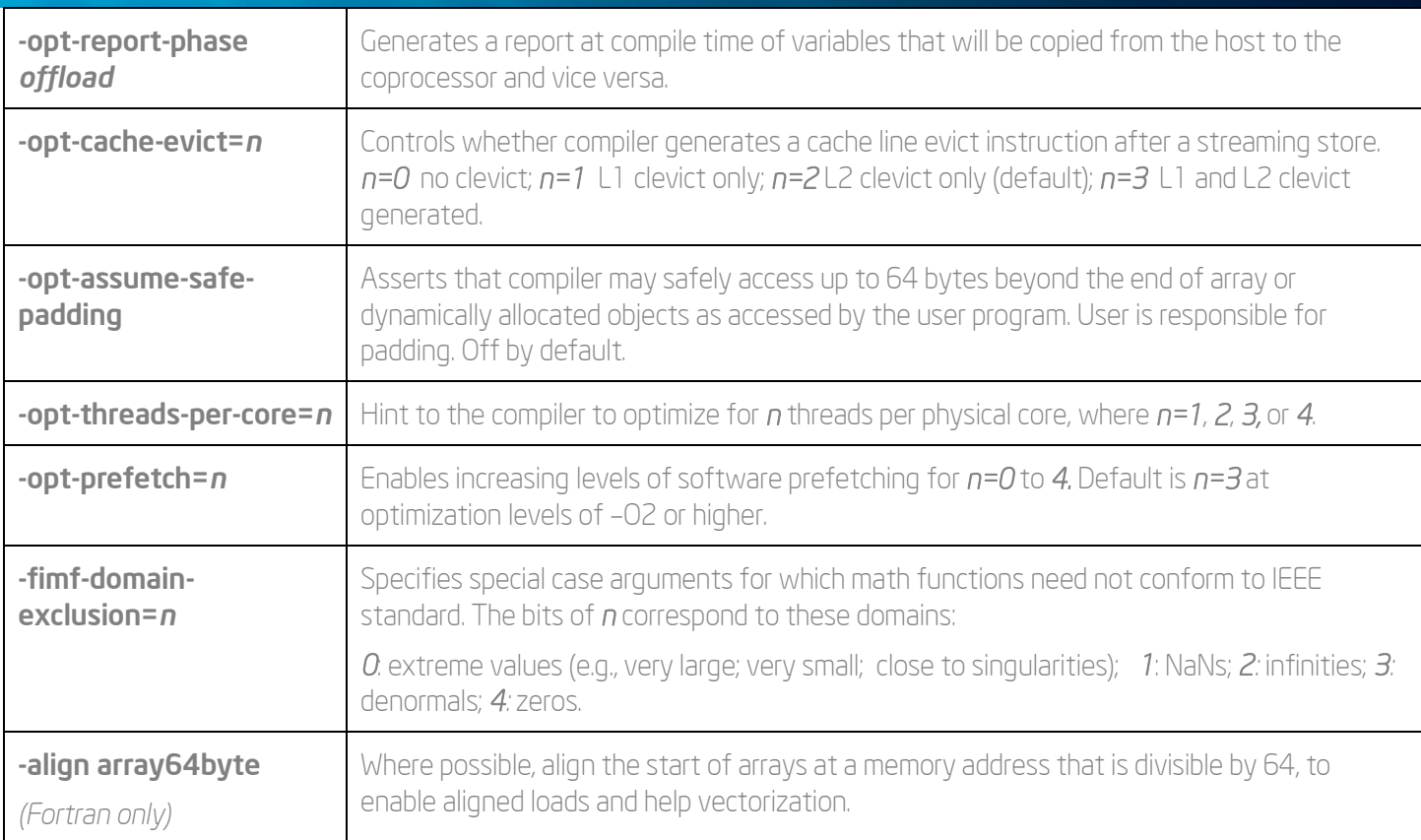

#### Environment Variables for the Intel® Xeon Phi™ Coprocessor

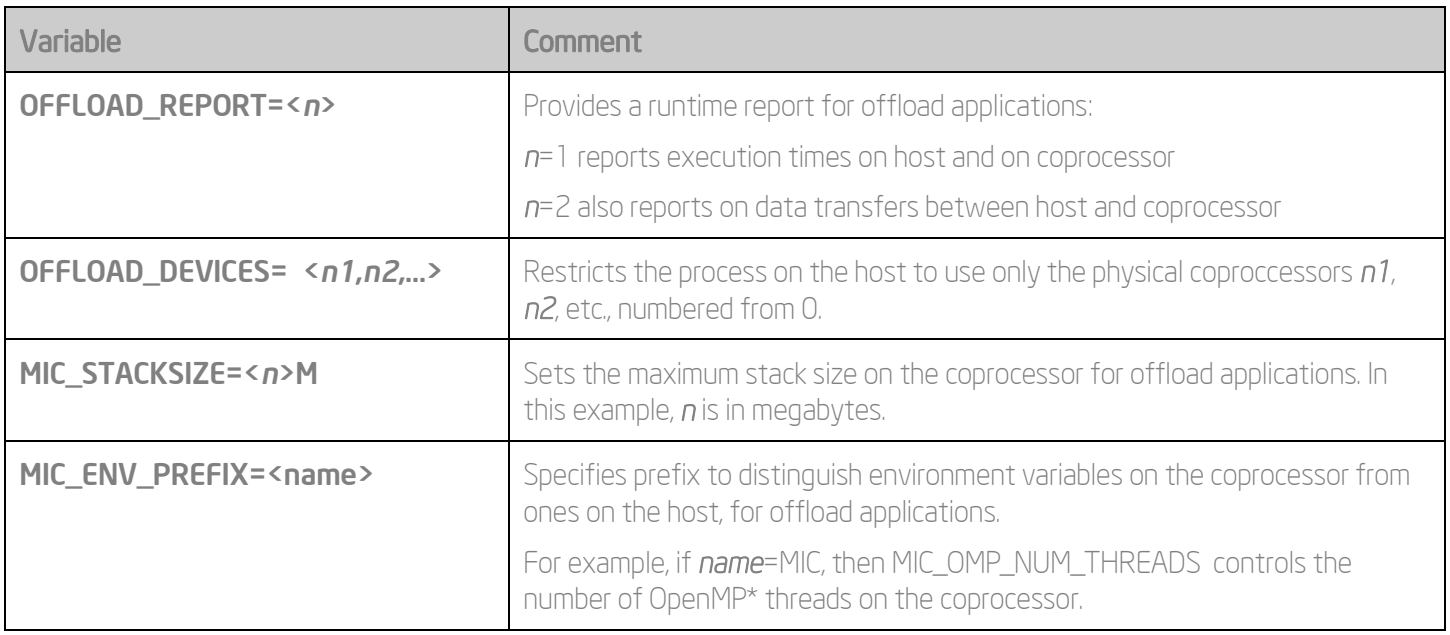

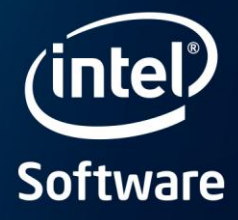

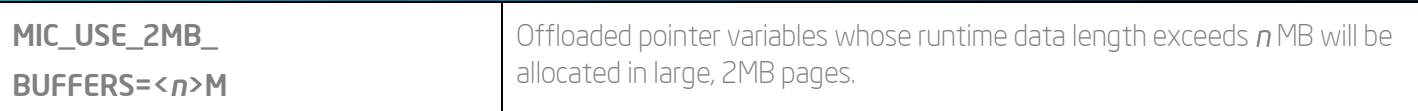

For more optimization detail, see [http://software.intel.com/en-us/articles/advanced-optimizations-for-intel-mic-architecture.](http://software.intel.com/en-us/articles/advanced-optimizations-for-intel-mic-architecture)

For building for Intel® Many Integrated Core (MIC) architecture in general, see [http://software.intel.com/en](http://software.intel.com/en-us/articles/programming-and-compiling-for-intel-many-integrated-core-architecture)[us/articles/programming-and-compiling-for-intel-many-integrated-core-architecture,](http://software.intel.com/en-us/articles/programming-and-compiling-for-intel-many-integrated-core-architecture)<http://software.intel.com/mic-developer> and the Intel® Compiler User and Reference Guides.

#### Interprocedural Optimization (IPO) and Profile-Guided Optimization (PGO) **Options**

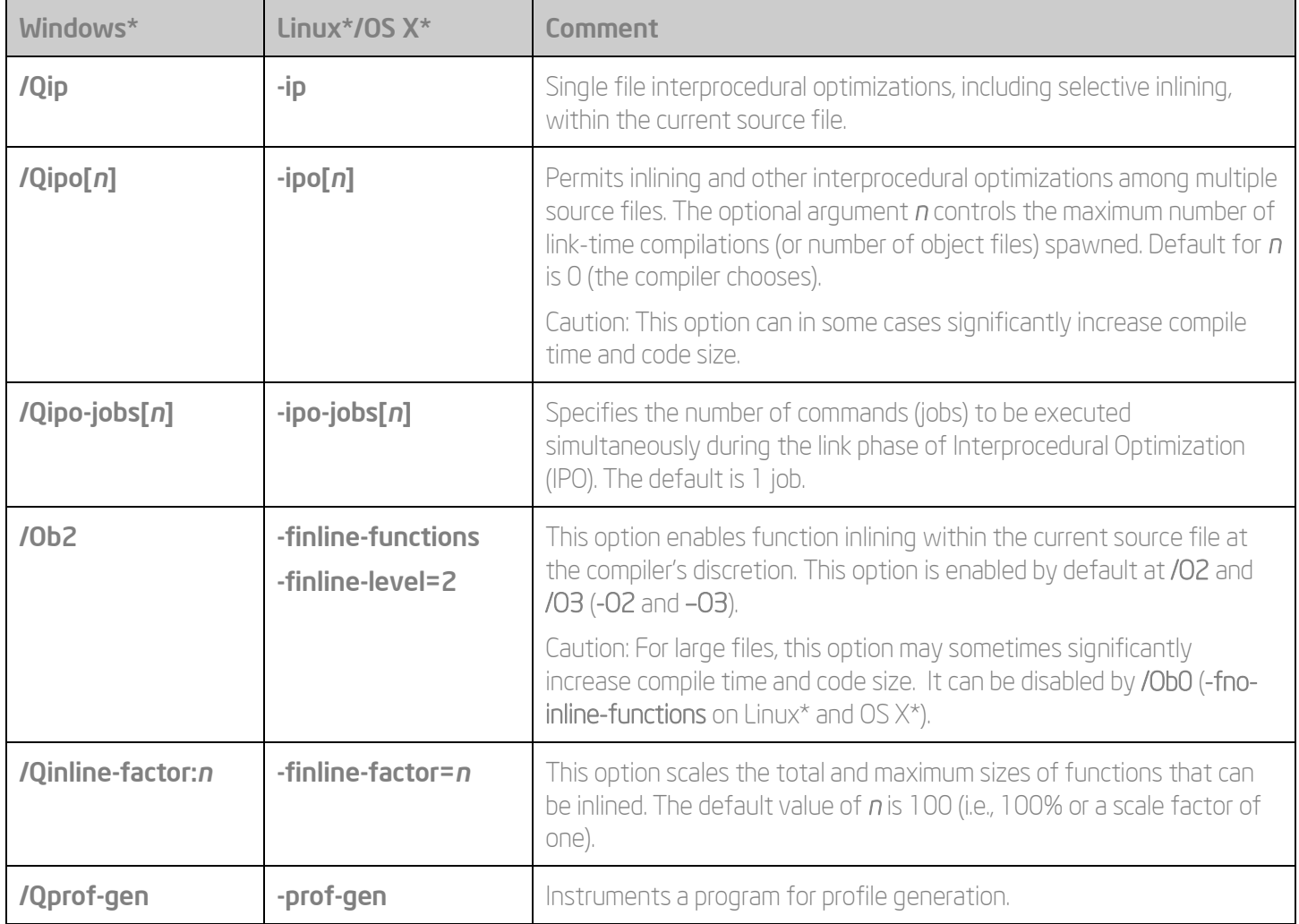

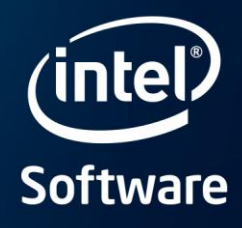

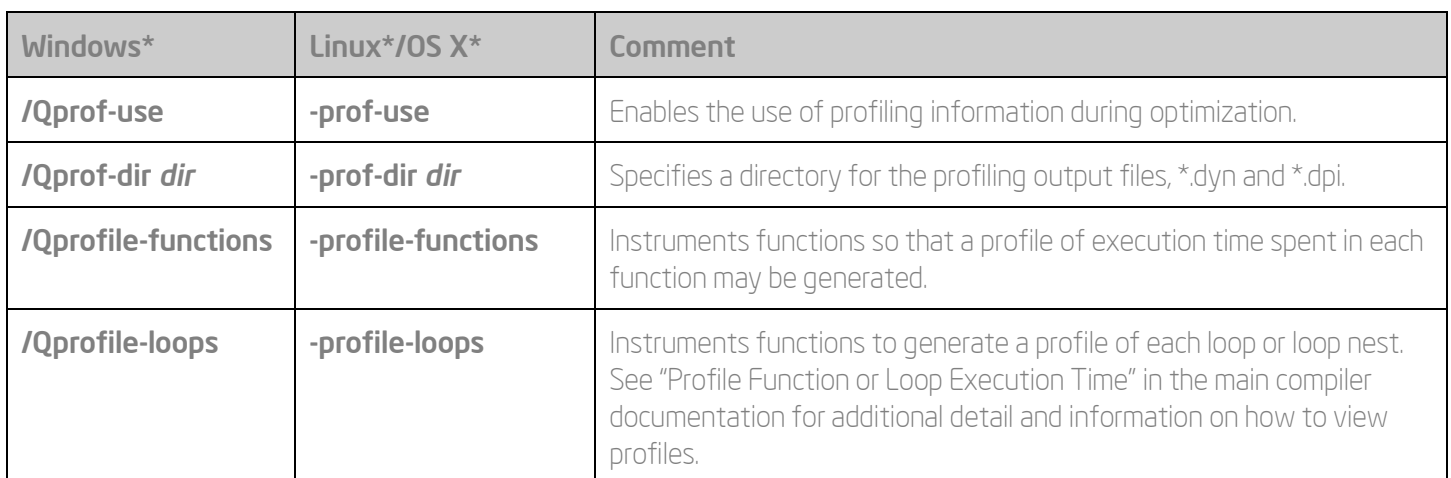

### Floating-Point Arithmetic Options

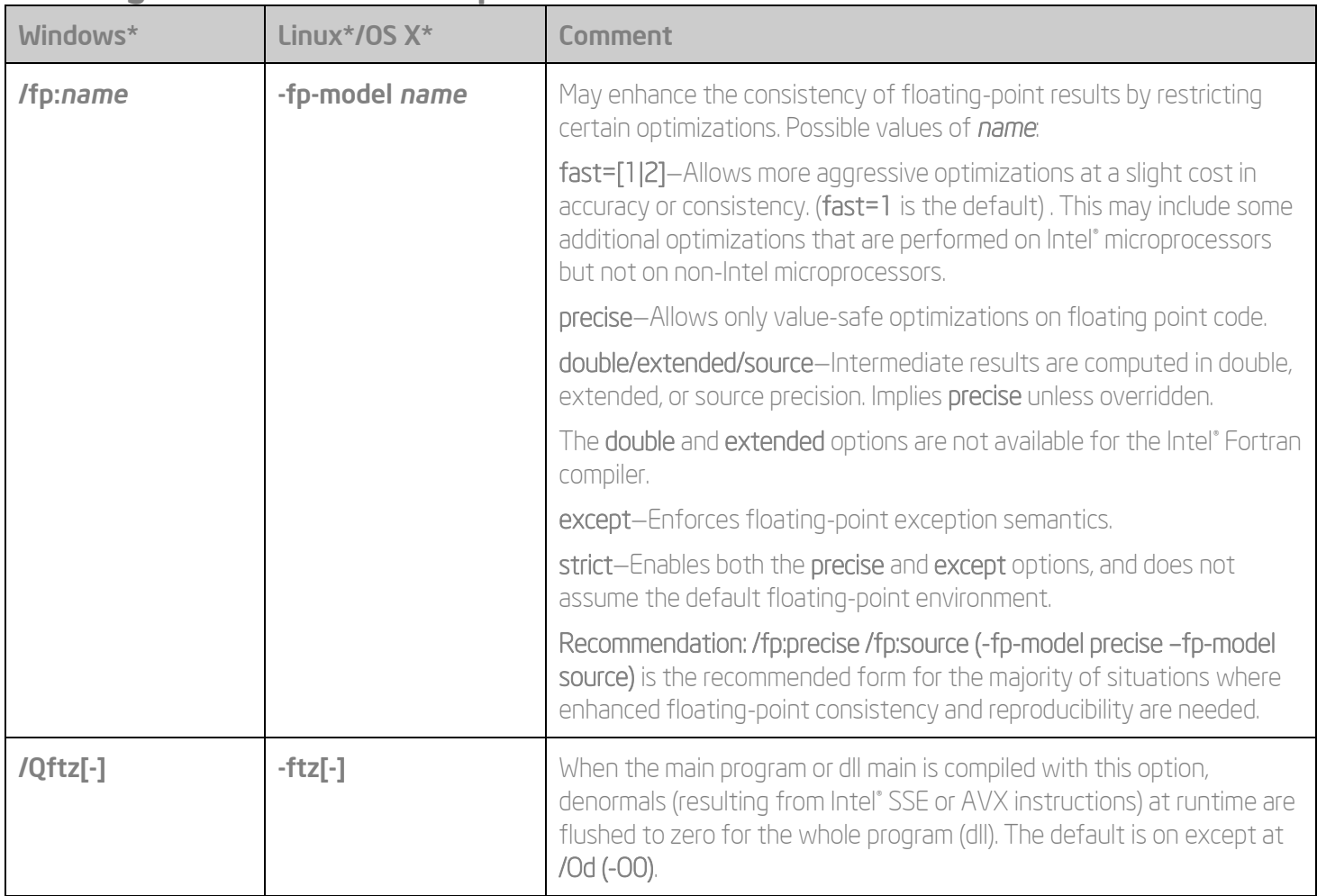

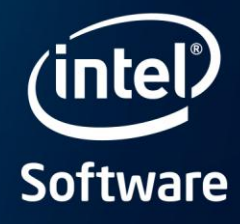

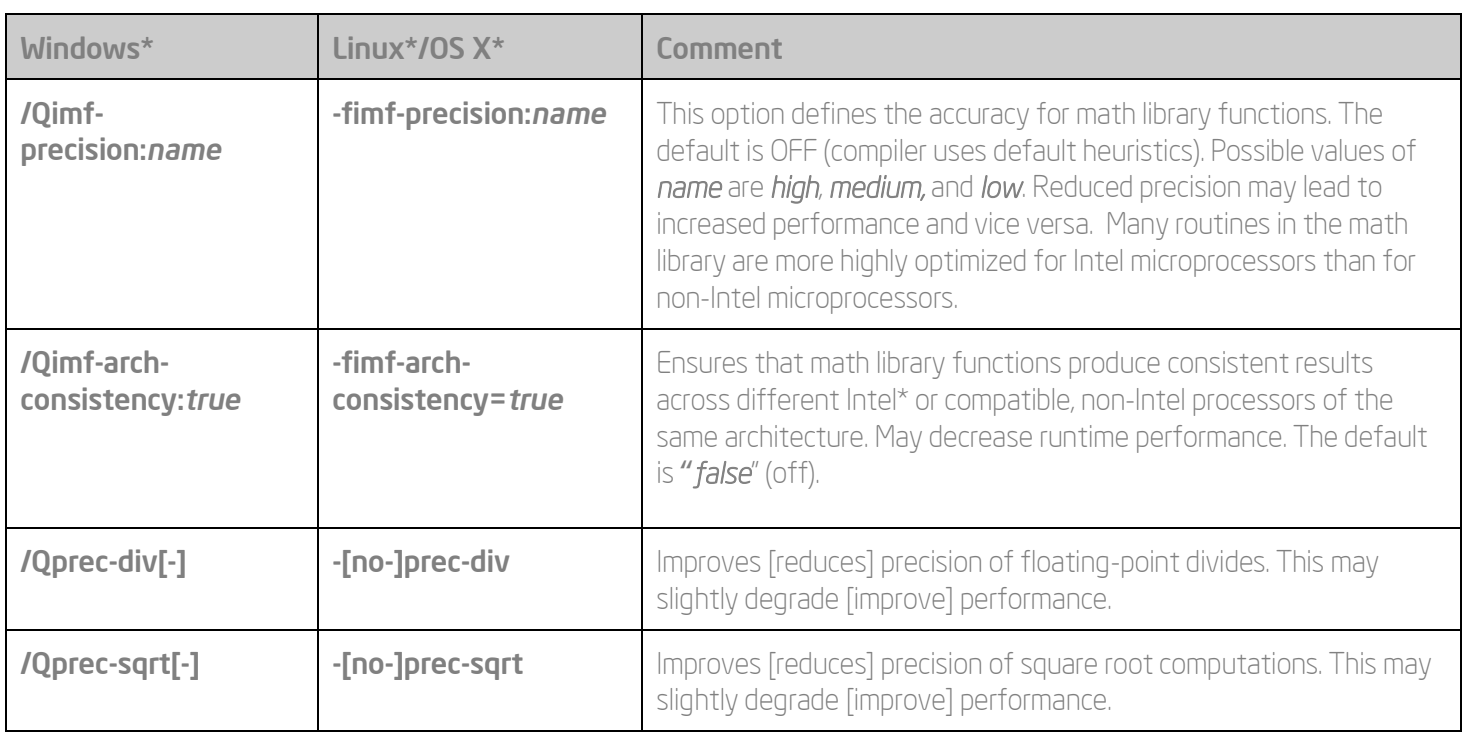

For more information, go to[: http://software.intel.com/en-us/articles/consistency-of-floating-point-results-using-the-intel](http://software.intel.com/en-us/articles/consistency-of-floating-point-results-using-the-intel-compiler)[compiler.](http://software.intel.com/en-us/articles/consistency-of-floating-point-results-using-the-intel-compiler)

#### Fine-Tuning (All Processors)

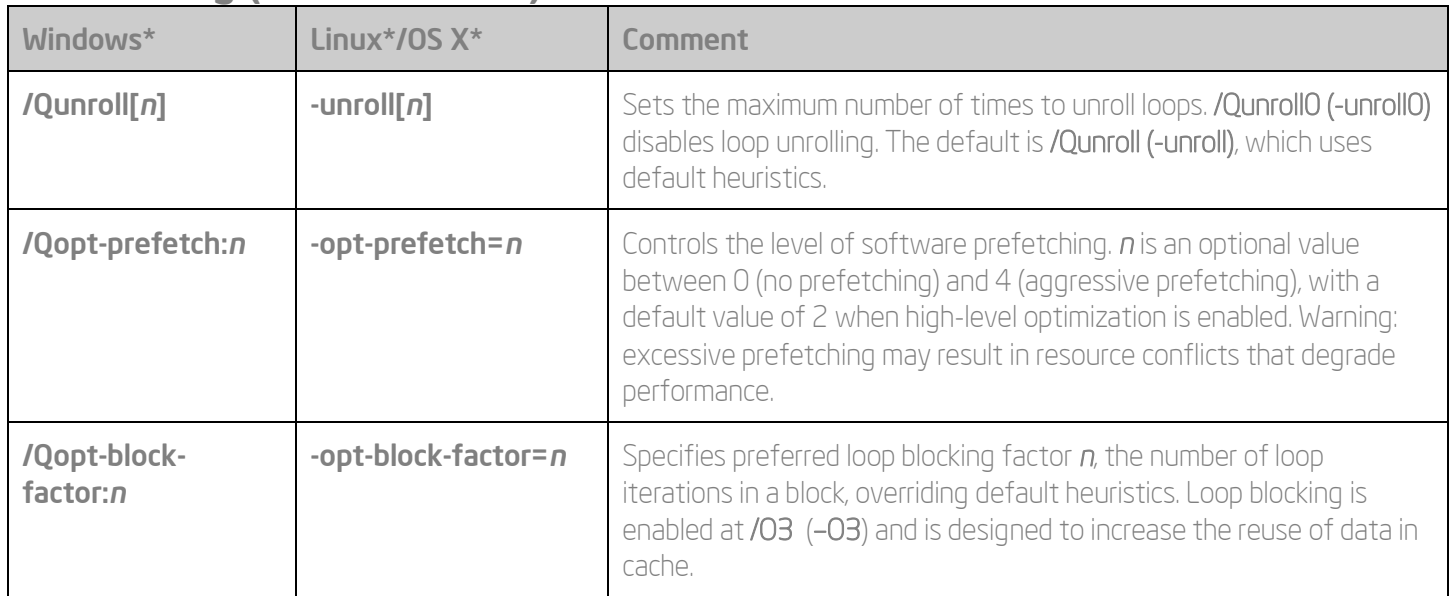

# Intel<sup>®</sup> Software Development Products

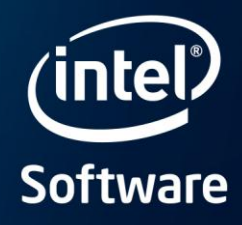

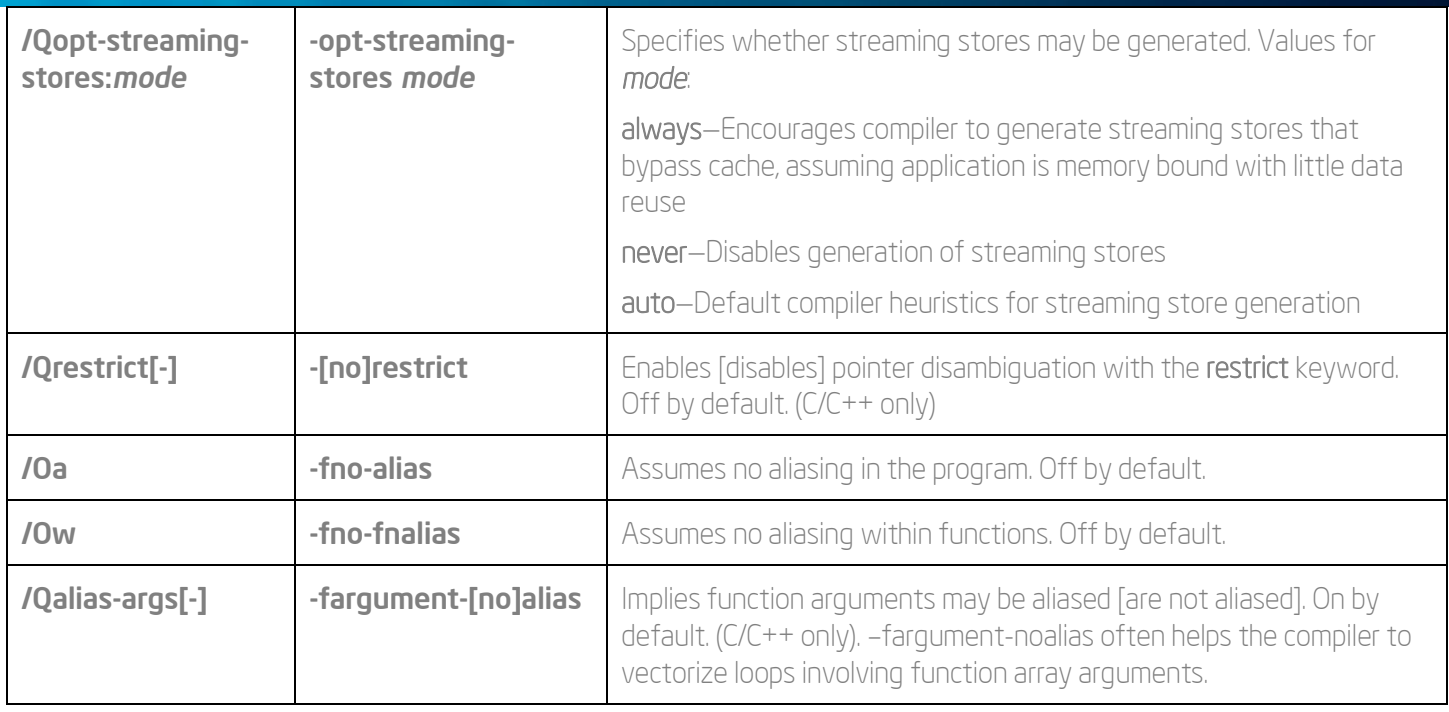

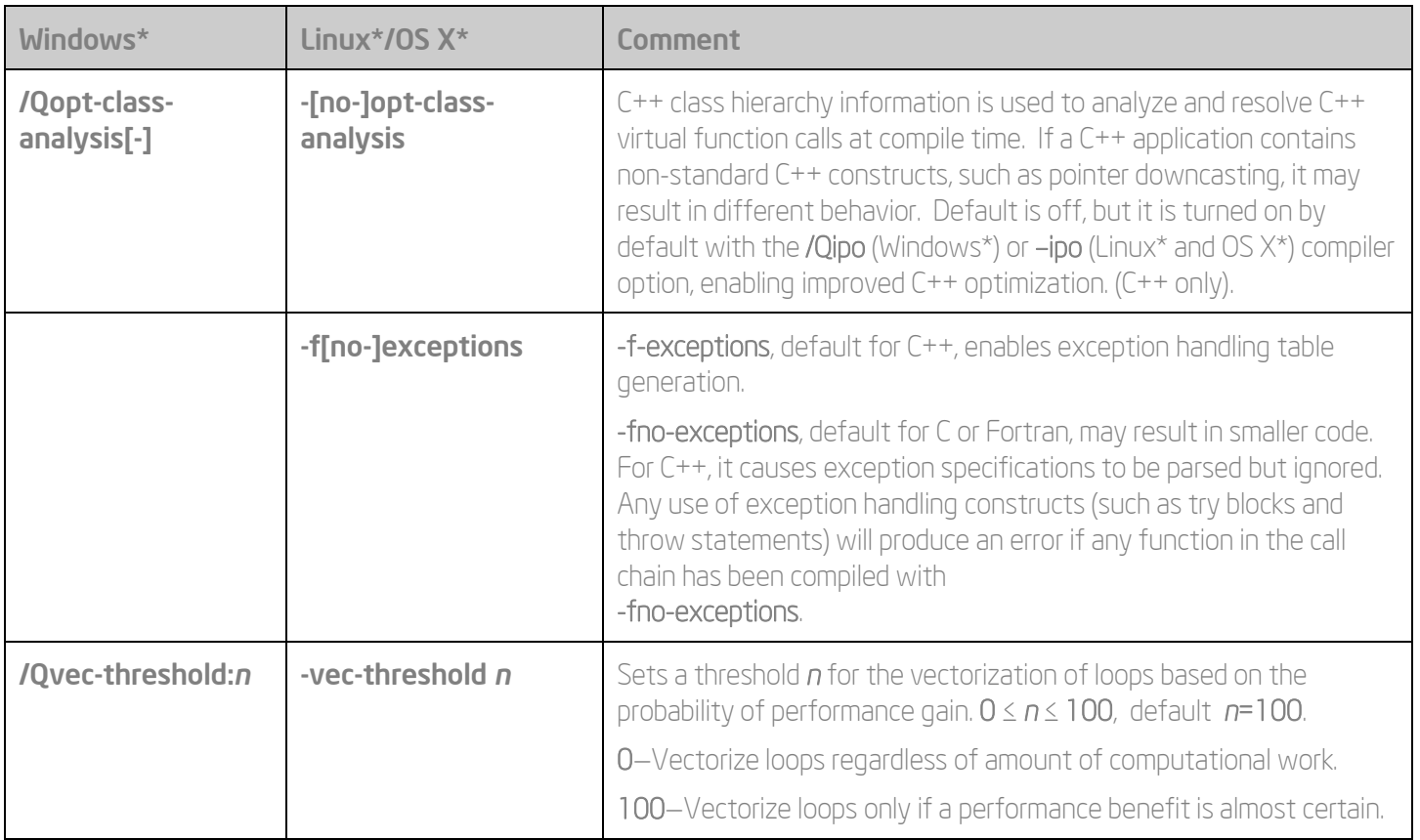

# **Intel<sup>®</sup> Software Development Products**

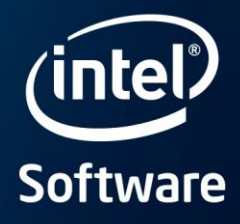

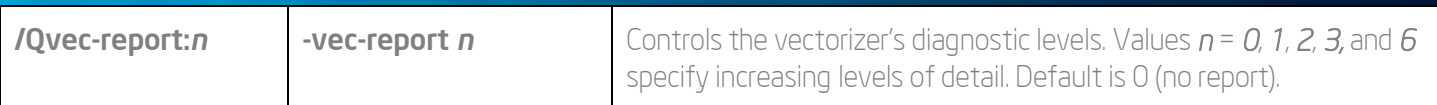

## Debug Options

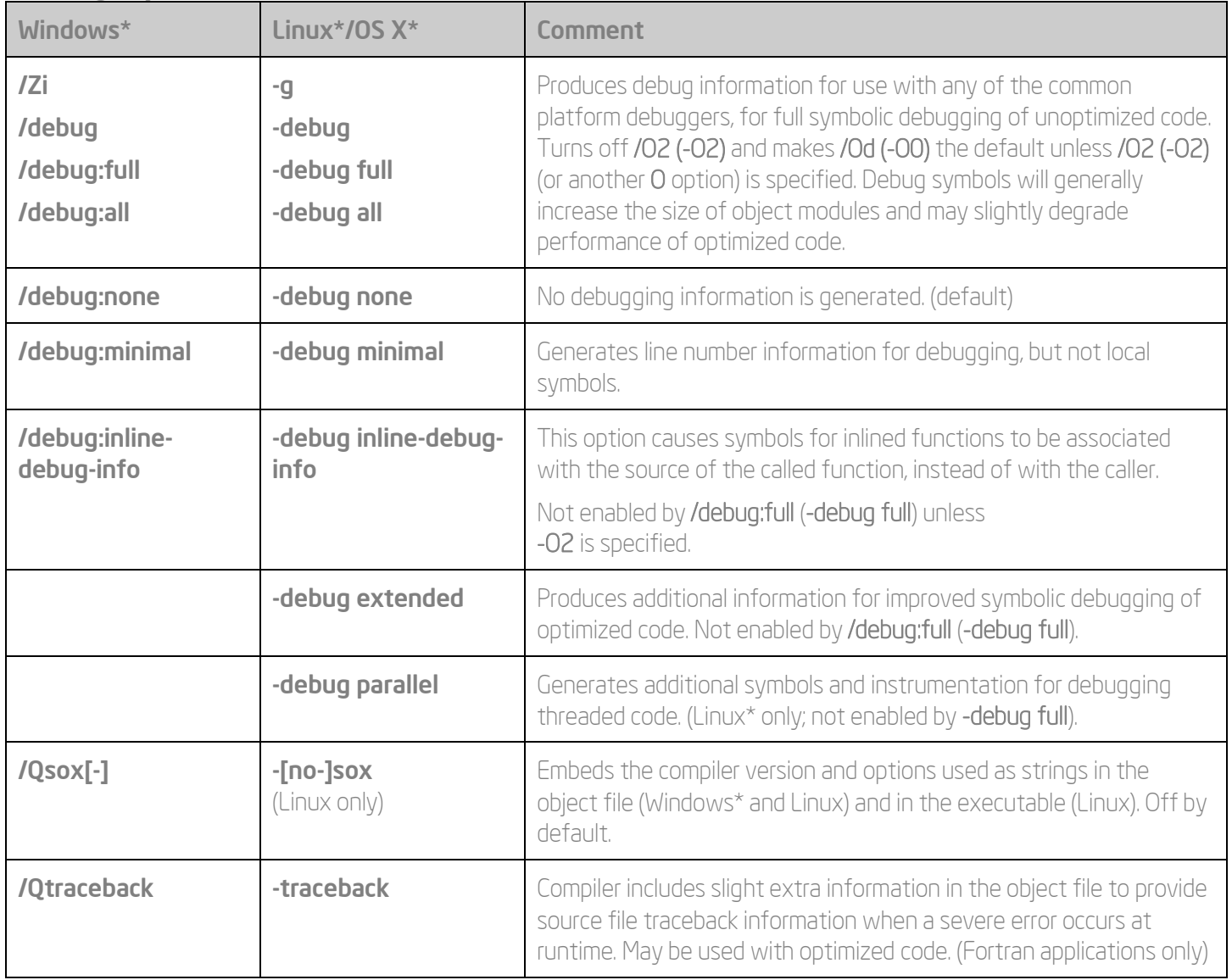

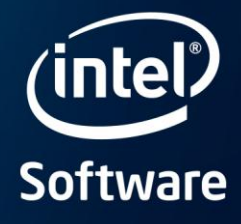

#### ‡ Optimization Notice

Intel's compilers may or may not optimize to the same degree for non-Intel microprocessors for optimizations that are not unique to Intel microprocessors. These optimizations include SSE2, SSE3, and SSSE3 instruction sets and other optimizations. Intel does not guarantee the availability, functionality, or effectiveness of any optimization on microprocessors not manufactured by Intel. Microprocessor-dependent optimizations in this product are intended for use with Intel microprocessors. Certain optimizations not specific to Intel microarchitecture are reserved for Intel microprocessors. Please refer to the applicable product User and Reference Guides for more information regarding the specific instruction sets covered by this notice.

Notice revision #20110804

For product and purchase information, visit the Intel<sup>•</sup> Software Development Products site at: [www.intel.com/software/products/compilers.](http://www.intel.com/software/products/compilers)

© 2013, Intel Corporation. All rights reserved. Intel, the Intel logo, Intel Cilk, Intel Core, VTune, and Intel Xeon Phi are trademarks of Intel Corporation in the U.S. an/or other countries. \*Other names and brands may be claimed as the property of others.